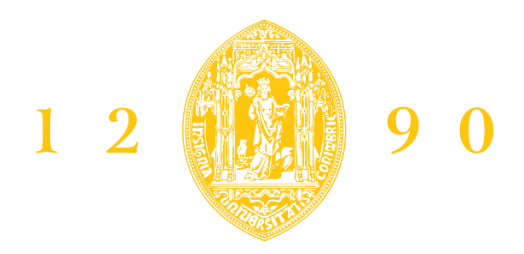

# **FACULDADE DE MEDICINA UNIVERSIDADE D** COIMBRA

# MESTRADO INTEGRADO EM MEDICINA – TRABALHO FINAL

# SARA HELENA MARQUES TEODORO

# **Desenvolvimento de programa computacional para quantificação da função hepatocitária por métodos radioisotópicos**

ARTIGO CIENTÍFICO ORIGINAL

ÁREA CIENTÍFICA DE BIOMEDICINA

Trabalho realizado sob a orientação de:

PROFESSORA DOUTORA MARIA FILOMENA BOTELHO

ABRIL/2022

# FACULDADE DE MEDICINA DA UNIVERSIDADE DE COIMBRA

# **Desenvolvimento de programa computacional para quantificação da função hepatocitária por métodos radioisotópicos**

Sara Teodoro, Filomena Botelho

Faculdade de Medicina da Universidade de Coimbra, Portugal

Morada institucional:

Faculdade de Medicina da Universidade de Coimbra, Polo III – Polo das Ciências da Saúde Azinhaga de Santa Comba, Celas, 3000-548 Coimbra.

Endereço eletrónico: shteodoro@gmail.com

# Índice

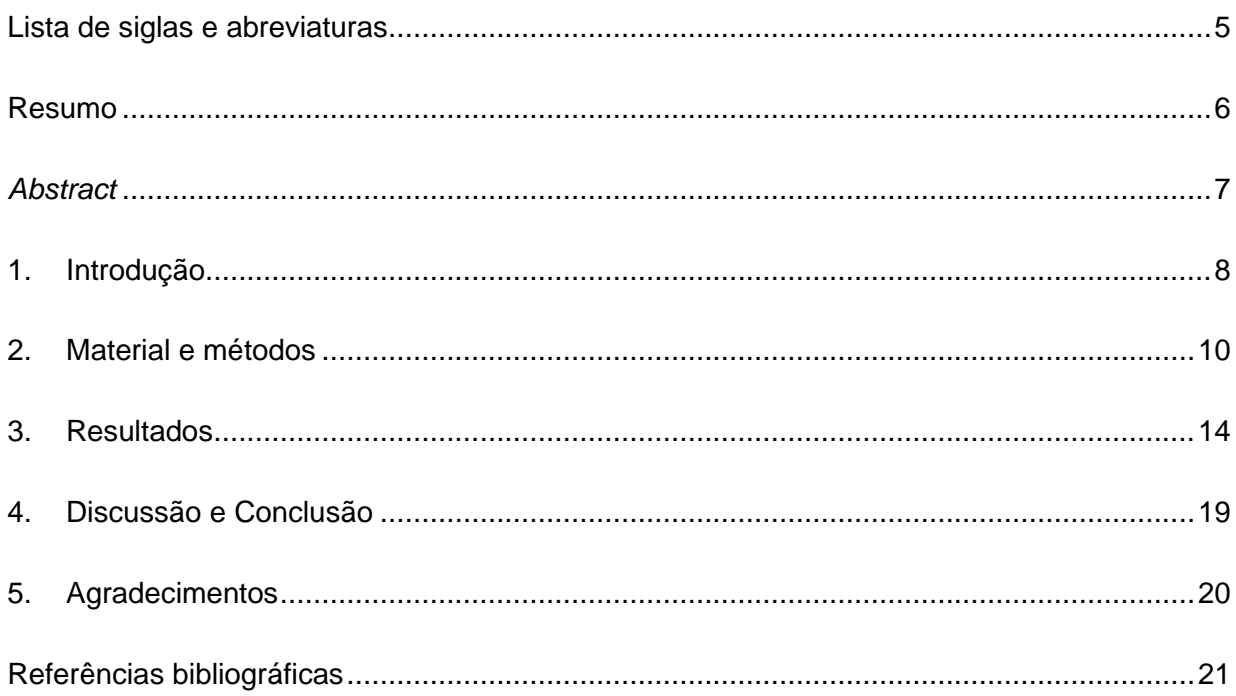

## <span id="page-4-0"></span>**Lista de siglas e abreviaturas**

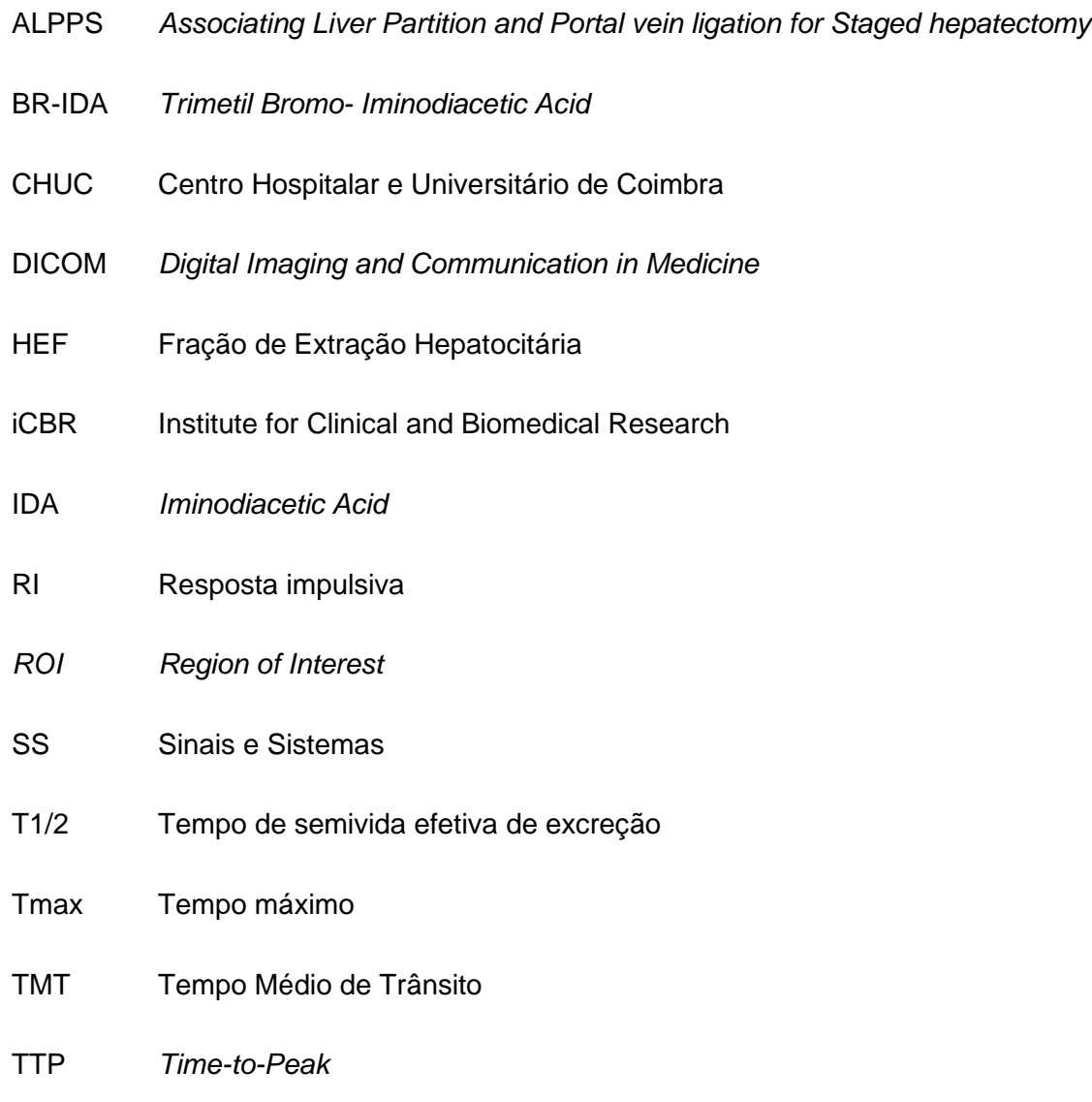

#### <span id="page-5-0"></span>**Resumo**

**Introdução:** Não existe um método que, isoladamente, seja fiável para a avaliação da função hepática, sendo frequente o uso da cintigrafia hepatobiliar ou medição dos níveis séricos de substâncias metabolizadas no fígado, para esse efeito. A cintigrafia hepática tem um valor acrescido de diagnóstico e prognóstico em patologias hepatobiliares, quando associada a uma análise funcional quantificada da função hepatocitária através da atividade do radiofármaco. Com esse objetivo, pretendeu-se implementar um programa computacional que permita uma análise funcional quantificada da função hepática, após seleção do método e modelos matemático mais adequados.

**Material e métodos:** O método escolhido para modelar as curvas de atividade plasmática e hepática do radiofármaco, tem como base modelos compartimentais. A função da retenção hepática é obtida por desconvolução. Um programa computacional, associado a um interface *user-friendly*, foi desenvolvido no software *Matlab* Apps Designer.

**Resultados:** O método proposto foi implementado, através de código, num programa computacional. Foi obtida uma interface que permite a um utilizador, sem conhecimentos de programação, aceder a informações qualitativas e quantitativas de dados cintigráficos hepatobiliares. Através da seleção de regiões de interesse, o programa permite obter diferentes curvas de atividade-tempo do radiofármaco. Os parâmetros quantificados apresentados pela interface do programa são a fração de extração hepatocitária, o tempo de semivida efetiva de excreção do radiofármaco, tempo médio de trânsito e tempo máximo de atividade hepática. A validação do programa foi realizada através do uso de dados cintigráficos armazenados em bases de dados, comparando alguns dos parâmetros quantificados obtidos neste trabalho com os valores obtidos por outros programas entretanto desatualizados.

**Discussão e conclusão:** Os resultados obtidos mostram que o programa, em conjunto com a interface desenhada, funciona de acordo com os objetivos traçados*.* A prova de conceito do programa mostrou resultados que validam o trabalho desenvolvido. O método e o programa propostos são uma ferramenta de elevado valor na pesquisa de alterações da função hepática, para o uso em investigação ou na área médica e cirúrgica, quantificando numericamente os dados cintigráficos.

**Palavras-chave:** Cintigrafia, Desconvolução, Função hepatocitária, Medicina nuclear, Quantificação hepatobiliar.

#### <span id="page-6-0"></span>*Abstract*

**Introduction:** There is no isolated and reliable method for the assessment of liver function. Hepatobiliary scintigraphy and measurement of serum levels of substances metabolized in the liver are frequently used for this purpose. Liver scintigraphy has an additional diagnostic and prognostic value in hepatobiliary pathologies, when associated with a quantified functional analysis of the liver function through radiopharmaceutical activity. With this objective, a computer program was intended to be implemented that allows a quantified functional analysis of liver function, after research and choice of the most appropriated method and mathematical models.

**Material and methods:** The method chosen to model the plasma and hepatic activity curves of the radiopharmaceutical is based on compartmental models. Liver retention function is obtained by deconvolution. A computer program, associated with a user-friendly interface, was developed using the *Matlab Apps Designer* software.

**Results:** The proposed method was designed and implemented in a computer program. An interface that allows users, without programming knowledge, to access qualitative and quantitative information from hepatobiliary scintigraphic data, was obtained. Through the selection of regions of interest, the program allows to obtain different activity-time curves of the radiopharmaceutical. The quantified parameters presented by the interface are the hepatic extraction fraction, the effective half-life of radiopharmaceutical excretion, mean transit time and maximum time of hepatic activity. The validation of the program was carried out using scintigraphic data stored in databases, comparing some of the quantified parameters obtained in this work with the values obtained by other outdated programs.

**Discussion and conclusion:** The obtained results show that the program, together with the designed interface, works according to the outlined objectives. The program proof of concept showed results that validate the developed work. The proposed method and program are a highly valuable tool in the investigation of changes in liver function, for use in research or in medical and surgical field, numerically quantifying the scintigraphic data.

**Keywords:** Deconvolution operation, Hepatobiliar quantization, Hepatocitary function, Nuclear medicine, Radionuclide imaging

#### **1. Introdução**

<span id="page-7-0"></span>Atualmente não existe um método único fiável de avaliação de alterações da função hepática. Frequentemente, com esse objetivo, são utilizadas medições dos níveis séricos de substâncias metabolizadas no fígado e que podem mostrar alterações de etiologia extrahepática [\[1\]](#page-20-1).

A cintigrafia hepatobiliar é um método de imagem com importância crescente na determinação da capacidade funcional dos hepatócitos pela sua sensibilidade, fácil execução e por ser um método minimamente invasivo. As imagens cintigráficas individuais fornecem essencialmente uma informação funcional da distribuição do radiofármaco, que pode ser quantificada. Nestas imagens importa ter uma boa técnica e equipamento de qualidade para aquisição de imagens. É de salientar a importância da escolha do radiofármaco a utilizar, que deve ter alta especificidade para captação hepática, rápida depuração sanguínea, rápido trânsito intra-hepático e ausência de reabsorção através do ciclo entero-hepático [\[2\]](#page-20-2). Exemplos de radiofármacos utilizados neste tipo de exames de imagem são o *mebrofenin* marcado com o tecnécio 99 metastável - <sup>99m</sup>Tc-BrIDA (Trimetil Bromo- *Iminodiacetic Acid*) ou outros derivados de última geração de IDA (*Iminodiacetic Acid)* também marcados com 99mTc [\[3](#page-20-3)[,4\]](#page-20-4).

A possibilidade de processamento matemático dos dados recolhidos por uma câmara de raios gama permite aumentar significativamente a capacidade informativa das imagens cintigráficas, através de métodos de quantificação, permitindo transformar esses dados em imagens funcionais quantificadas, elevando a especificidade deste método para patologias hepáticas [5[,6\]](#page-20-5).

O sistema biológico hepatobiliar pode ser modelado como uma combinação de compartimentos interligados por processos dinâmicos, seguindo uma modelação compartimental. Baseada na técnica de desconvolução, é possível obter uma função de retenção hepática do radionuclídeo em função do tempo. Alguns dos parâmetros que traduzem a função dos hepatócitos são a fração de extração hepatocitária (HEF), o tempo médio de trânsito (TMT) e o tempo da semivida efetiva de excreção do radiofármaco pelo hepatócito (T1/2). Existe na literatura interesse na modelação matemática deste tipo de dados, através de diferentes métodos e técnicas, sendo aplicados na prática médico-cirúrgica, entre outros, a doentes submetidos a transplantação hepática [\[7\]](#page-20-6), com isquemia hepática [\[1\]](#page-20-1), cirrose alcoólica [\[9\]](#page-20-7), com obstrução do ducto biliar [\[9\]](#page-20-7), submetidos a cirurgia biliar [\[10\]](#page-20-8) ou com colestase intrahepática [\[11\]](#page-20-9).

Também no grupo de investigadores do grupo de Biofísica do iCBR (Institute for Clinical and Biomedical Research) em Coimbra, a quantificação dos dados cintigráficos é uma área de interesse, tendo sido realizada no passado por programas apropriados, que ficaram, entretanto, desatualizados [\[13](#page-21-0)[-19\]](#page-21-1).

A necessidade de um programa que extraia informação de dados cintigráficos motivou o desenvolvimento deste trabalho. Por exemplo, a estratégia ALPPS (*Associating Liver Partition and Portal vein ligation for Staged hepatectomy*) é um método recente na cirurgia hepatobiliar, no entanto ainda com poucos dados relativamente à viabilidade hepática e regeneração da função hepatobiliar pós-cirúrgica [\[12\]](#page-21-2) e está a ser alvo de investigação por parte do grupo de Biofísica do iCBR. A quantificação dos dados cintigráficos acrescentaria, assim, valor a este estudo de investigação.

Este trabalho final teve como objetivo o desenvolvimento de um método e de um programa computacional que utilize dados obtidos por cintigrafias hepáticas, de forma a obter parâmetros hepáticos quantificados, que permitam complementar a decisão de diagnósticos na área clínica, ou complementar a avaliação da evolução de patologia hepática crónica, apoiar na decisão e evolução de procedimentos cirúrgicos ou para teste e validação de hipóteses em grupos de investigação. Pretendeu-se, após a seleção de métodos para avaliação quantificada do sistema hepatobiliar com base em cintigrafias, desenvolver um programa computacional que permita a um utilizador a visualização das imagens funcionais da atividade do radiofármaco nos tecidos alvo e noutros órgãos de excreção/secreção, e que calcule parâmetros numéricos de extração hepatocitária.

### <span id="page-9-0"></span>**2. Material e métodos**

#### **A. Material**

O programa alvo foi desenvolvido através do *software Matlab Apps Designer* (versão *Matlab R2022a*), criando o código em linguagem de programação *Matlab* e desenhando uma interface *friendly-user* associada, para uso de utilizadores sem conhecimentos em programação [\[22\]](#page-21-3).

Com o objetivo de prova de conceito foram utilizadas sequências de imagens dinâmicas após administração de radiofármacos com excreção hepatobiliar. Foram usadas cintigrafias hepatobiliares com o radiofármaco mebrofenin marcada com 99mTc (99mTc-BrIDA), em experimentação animal, referentes a 5 ratos macho, estirpe Wistar HAN, com massa de 200- 300 gramas e com 6 a 8 semanas de idade. Estas imagens tinham a dimensão 128x128 pixels. Foram também usadas imagens de 5 exames cintigráficos de doentes do Centro Hospitalar e Universitário de Coimbra (CHUC), com patologia hepática, usando o mesmo radiofármaco, sendo a dimensão de cada uma das imagens de 256x256 pixels. Todos os exames usados para a validação do programa pertencem a bases de dados, não tendo sido injetados nem animais nem doentes especificamente para a validação.

#### **B. Métodos**

#### *Modelo e formulação matemática*

A formulação matemática utilizada tem por base a modelação compartimental, que explora o comportamento do traçador radioativo com o sistema biológico hepatobiliar. Considere-se um modelo aberto de 3 compartimentos em série (plasmático, hepático e das vias biliares), em estado estacionário e sem refluxo, em que a administração do radiofármaco é feita no compartimento sanguíneo ou plasmático, conforme se ilustra na Fig. 1 [\[2\]](#page-20-2).

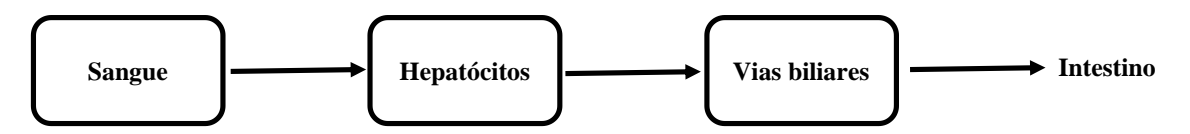

Figura 1: Modelo de 3 compartimentos escolhido para quantificação de cintigrafias hepatobiliares.

A função da atividade plasmática, ou sanguínea, em função do tempo é designada por  $a_p(t)$  e é dada por uma função exponencial decrescente de acordo com decaimento radioativo e biológico do radiofármaco, da forma  $a_p\ (t)=A_pe^{-k_1t}$ , em que  $A_p$  é a atividade plasmática no instante inicial e  $k_1$  é o tempo médio de vida provável do radiofármaco [\[21\]](#page-21-4). A função de atividade no hepatócitos tem uma forma bi-exponencial,  $a_h(t) = A_h(e^{-k_1t} - e^{k_2t})$ , em que a constante  $k_2$  representa também uma constante de troca [\[2](#page-20-2)[,9\]](#page-20-7).

Consideremos o sistema biológico hepático, numa perspetiva de teoria de Sinais e Sistemas (SS), com um sinal de entrada e um sinal de resposta de acordo com a representação na Fig. 2. Considera-se a função da atividade plasmática como função de entrada do compartimento hepático. Esta atividade pode ser selecionada sob a região cardíaca na imagem cintigráfica. A função resposta ou de saída deste sistema será a função de atividade hepática, detetada na região do fígado na imagem cintigráfica. Através da aplicação da operação de desconvolução a estas funções, pode obter-se a resposta impulsiva (RI) do sistema, que representa a resposta do sistema se à entrada tivermos um impulso de *Dirac* (sinal de área unitária e duração instantânea). No contexto do sistema biológico, consiste na resposta que se obteria se toda a radioatividade fosse administrada instantaneamente na artéria hepática e veia porta e é designada como a função de retenção hepática ou função desconvoluída.

A operação de convolução realizada no domínio do tempo, implica um processamento matemático complexo com recurso a integrais. É frequente no processamento de SS recorrer à Transformada de Fourier para passar esses sinais para o domínio da frequência, onde as operações de integrais e derivadas se transformam em produtos e quocientes [\[22\]](#page-21-5). Assim, a função de resposta em frequência, equivalente à função RI no domínio do tempo no processamento de SS, é obtida pelo quociente entre as funções de atividade hepática e plasmática, no mesmo domínio. É realizada a operação de Transformada de Fourier inversa ao sinal resultante, para voltarmos ao domínio do tempo e obtermos a função de retenção hepática.

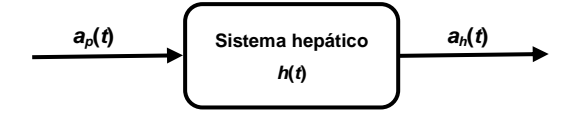

Figura 2: Equivalente do sistema biológico hepatobiliar numa visão de SS.

A função de retenção é obtida pela soma de uma função impulsiva de área *A*, denominada de pico vascular, com uma função exponencial decrescente, que se pode representar como

$$
h(t) = A\delta(t) + Be^{-k_1 t}.\tag{1}
$$

A representação das 3 curvas teóricas de atividade do radiofármaco em função do tempo encontra-se na Fig.3.

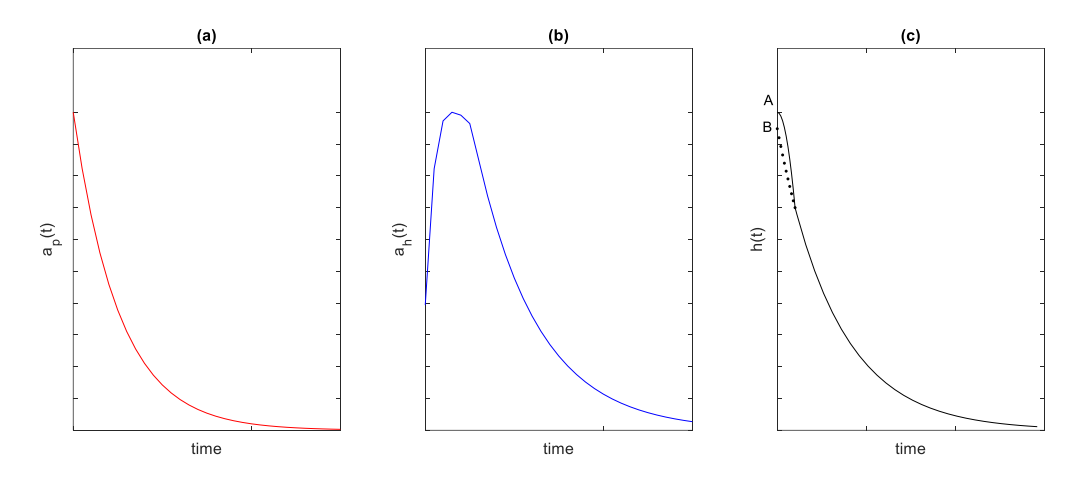

Figura 3: Modelos teóricos das funções de: (a) atividade plasmática, (b) hepática e de (c) retenção hepática.

#### *Método de desconvolução e quantificação*

As funções de atividade cardíaca e hepática em função do tempo são obtidas através da cuidadosa definição de zonas de interesse sobre as respetivas imagens cintigráficas (zonas cardíacas e hepáticas). Deve-se ter o cuidado de evitar sobreposição das regiões de interesse entre si e também com zonas de eliminação do radiofármaco, como ansas intestinais que possam localizar-se na projeção da área do fígado. As curvas de atividade foram corrigidas com subtração da atividade de fundo, que se obtém por seleção de uma zona fora das regiões de interesse (zona de *background*) onde é expectável não haver captação de radiofármaco. Nos humanos a região selecionada é geralmente o baço, por ser um órgão que tem baixa especificidade para captação dos radiofármacos selecionados para este exame e é um órgão vascularizado pela artéria esplénica, ramo do tronco celíaco de onde também parte a artéria hepática. No rato a correção é realizada na projeção do membro inferior, devido às pequenas dimensões do animal. A correção é efetuada considerando a atividade média na região de fundo por unidade de pixel.

A função de retenção hepática é obtida com recurso à transformada de Fourier, aplicada às curvas de atividade-tempo cardíaca e hepática. A curva hepática desconvoluída representa a atividade que teoricamente seria obtida no fígado após uma injeção instantânea do radiofármaco na artéria hepática ou veia porta, assumindo a não recirculação.

A partir da função de retenção do sistema obtém-se, pelo método de Juni [\[6\]](#page-20-5), a fração de extração hepatocitária (HEF). A HEF obtém-se através da função de retenção hepática é dada pelo quociente entre os parâmetros *A* e *B*, na Fig.3(c) e na equação (1), ou seja, pelo quociente entre a ordenada do ponto de interseção do ajuste exponencial com o eixo das ordenadas e valor máximo da curva desconvoluída. Se o valor da ordenada do ponto de interseção do ajuste exponencial for superior ao máximo da curva desconvoluída, o valor de HEF é considerado 100%

O parâmetro da semivida efetiva de excreção (T1/2) é obtida usando o Método de Brown [\[9\]](#page-20-7), aplicando um ajuste bi-exponencial à curva atividade hepática após normalização e correção da atividade de fundo. O inverso do tempo de semivida efetiva é dado pela soma do inverso dos tempos de semivida do radiofármaco e biológico [\[2\]](#page-20-2).

O tempo médio de trânsito (TMT) é calculado pelo quociente entre o integral da curva de atividade hepática corrigida multiplicado pela função identidade e o integral da curva de atividade hepática, ou seja,

$$
TMT = \frac{\int a_h^c(t) t dt}{\int a_h^c(t) dt},\tag{2}
$$

sendo  $a_h^c(t)$  a atividade hepática corrigida.

O parâmetro tempo máximo (Tmax) ou *Time-to-Peak* (TTP), corresponde ao maximizante da função de atividade hepática, após correção da atividade de fundo, é o tempo, ao fim do qual, a curva de atividade atinge o máximo de atividade no parênquima hepático.

## <span id="page-13-0"></span>**3. Resultados**

### **A. Programa computacional**

O programa computacional, desenvolvido neste trabalho, permite implementar o método descrito a dados obtidos por cintigrafias hepatobiliares obtidas por experimentação animal ou de bases de dados de humanos. Considera-se que cada ficheiro de imagens pode conter sequências de imagens de 1, 2 ou 3 fases, cada fase com a respetiva duração de captação do radiofármaco.

O programa foi desenvolvido de forma que técnicos/investigadores insiram os dados cintigráficos no programa através de uma janela gráfica de interface e retirem informação qualitativa e quantitativa dos mesmos, através da mesma interface.

## **B. Interface gráfica**

Apresenta-se a interface gráfico final, com os comandos e variáveis de saída que são apresentados de acordo com a interação do utilizador nas Figs. 4 a 6, na ordem temporal dos passos a realizar para obter a sequência de imagens, as curvas e os parâmetros quantificados de cada cintigrafia.

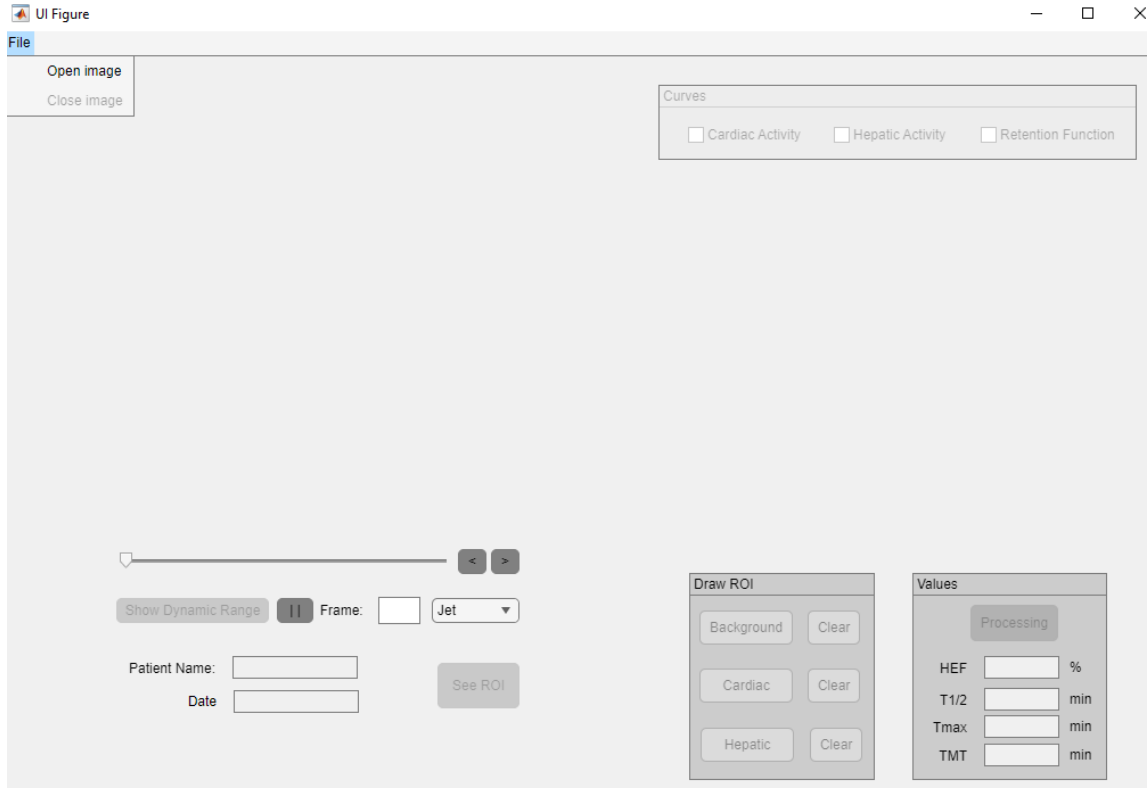

Figura 4: Exemplo da interface do programa quando é iniciado.

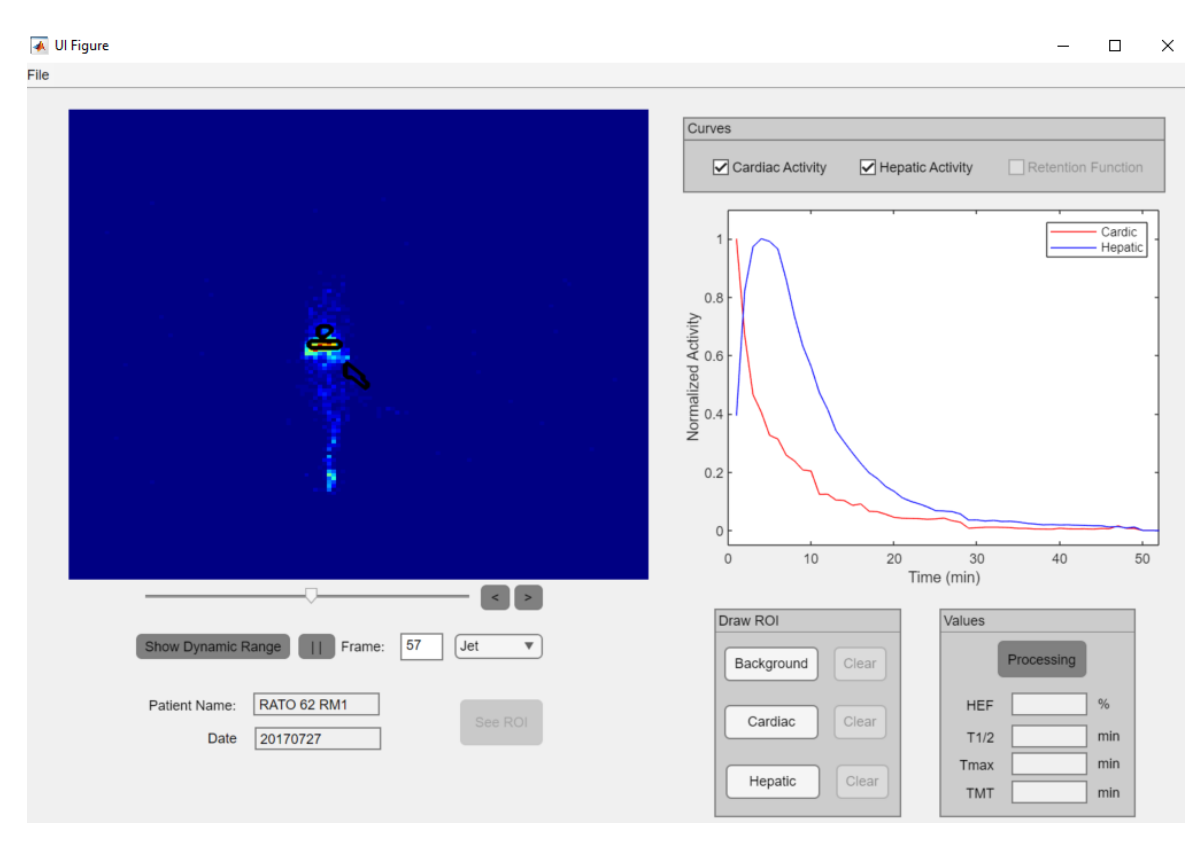

Figura 5: Exemplo da interface do programa depois de desenhar as regiões de interesse.

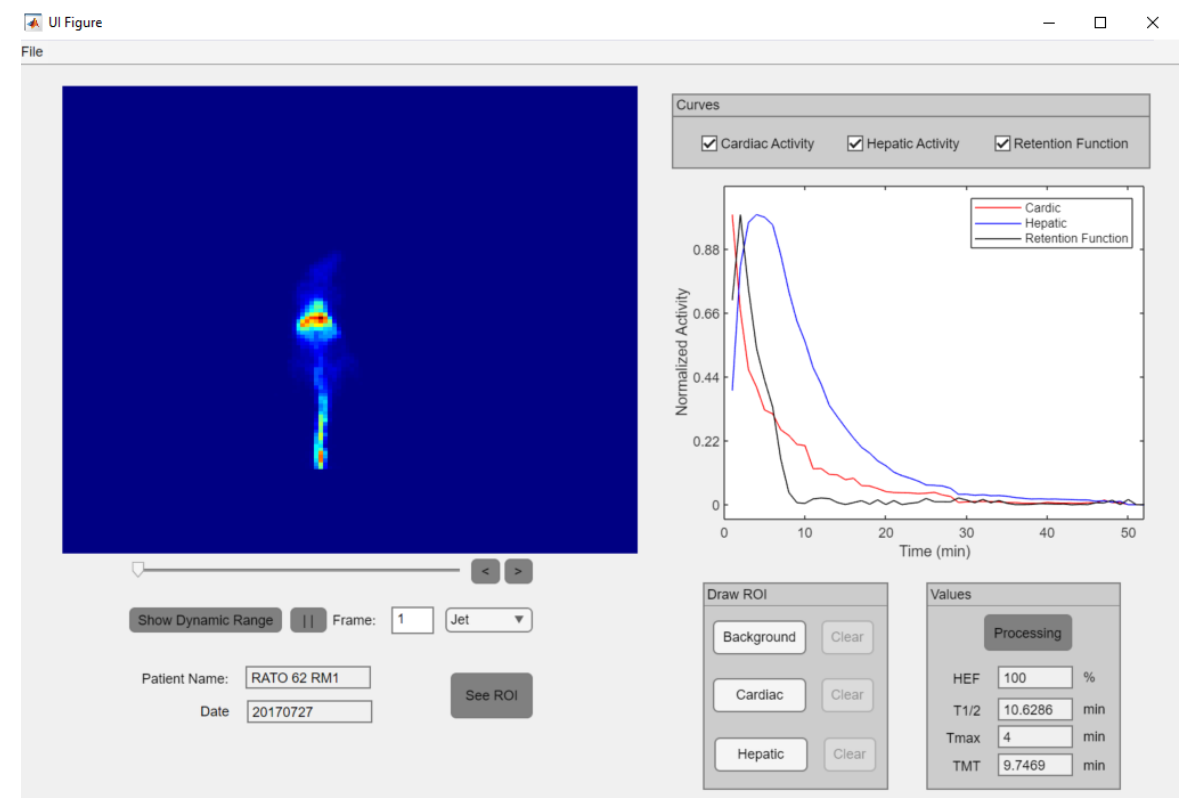

Figura 6: Exemplo da interface do programa após pressionar o botão "*Processing*".

A identificação dos comandos e botões foi colocada em inglês, de forma que o programa esteja acessível a um maior universo de utilizadores. Os utilizadores começam por escolher um ficheiro com dados da cintigrafia pretendida, em formato *Digital Imaging and Communication in Medicine* (DICOM), (opção "File", seguido de "Open"). O utilizador seleciona depois a melhor imagem, com os comandos "*Show Dynamic Range*", "pausa" e "feedback" e "*forward*". O botão "*Show Dynamic Range*" permite uma visualização das imagens a uma velocidade de 10 *frames* por segundo. No entanto, as imagens são capturadas pelo dispositivo de aquisição em duas fases, numa primeira fase a 1 *frame* por segundo durante 1 minuto e na segunda fase são capturadas as restantes imagens, ao longo de 59 minutos, a uma velocidade de 1 *frame* por minuto. O botão "pausa" suspende temporariamente a visualização dinâmica das imagens. A sequência de imagens é retomada na mesma imagem, ou em outra entretanto selecionada, através da seleção do botão "*Show Dynamic Range*". As opções "feedback" e "*forward*" incrementam ou diminuem uma unidade ao valor numérico do número da *frame*, na sequência de visualização, assim como atualiza a imagem visualizada na interface. A gama de cores para visualização da imagem pode ser alterada no campo à direita do número da *frame*, que por defeito aparece como "*Jet*". De seguida o utilizador seleciona 3 regiões de interesse ou *Region of Interest* (ROI) para obtenção dos parâmetros de quantificação hepática, pressionando o botão "*Background*", "*Cardiac*" ou "*Hepatic*", que correspondem às regiões atividade de fundo, cardíacas e hepáticas, respetivamente, de forma a usar os modelos e métodos descritos no capítulo anterior. A ordem de seleção pode ser a mais conveniente para o utilizador. De forma a evitar sobreposição de áreas de seleção (em particular no caso de modelos animais por serem de pequenas dimensões), incluiu-se a opção de observar os limites dessas mesmas regiões em qualquer uma das imagens através da seleção do botão "*See ROI*". Caso se pretenda redefinir uma das regiões já selecionadas, é possível eliminá-la e repetir o procedimento premindo o botão "Clear" correspondente a cada ROI, dentro do painel de "*Draw ROI*" (gráfico da Figura 5). Após seleção de uma ROI válida para a área cardíaca ou hepática, surge automaticamente a curva correspondente no referencial à esquerda do painel, que inclui a correção de atividade de fundo, caso exista já uma região de fundo adequada selecionada. Após a seleção das 3 regiões o botão "*Processing*" fica ativo. Pressionando o botão "*Processing*", a curva de função de retenção do sistema hepatobiliar é modelada e apresentada graficamente. Existe a possibilidade de visualização das três curvas em simultâneo ou de forma isolada e alternada, ativando os símbolos *check* no painel "*Curves*" (Figura 6). Também os parâmetros de quantificação hepática são calculados de acordo com os métodos referidos previamente e apresentados ao utilizador na janela de interface (no painel "*Values*" da Figura 6).

### **C. Prova de conceito**

O programa computacional desenvolvido foi validado através do uso de sequências de imagens em bases de dados em arquivo, que tinham alguns dos parâmetros de quantificação abordados neste trabalho, servindo assim de prova de conceito.

Foi realizada a quantificação funcional hepática para uma amostra de 5 doentes e de 5 ratos, cujos resultados estão apresentados nas Tabelas 1 e 2, respetivamente. Nas análises em arquivo não existe o parâmetro de tempo médio de trânsito para comparação com os obtidos com o programa deste trabalho. No entanto, mantemo-lo na tabela por poder vir a ser relevante em análises futuras.

Tabela 1: Comparação de parâmetros cintigráficos quantificados obtidos para uma amostra de 5 doentes (desvios médios na forma: média ± desvio padrão).

|                         | <b>HEF</b>                                                                     |       |             |                   | <b>Tmax</b>                                                                          |       |               |                 | T1/2                                                                                |       |               |               | <b>TMT</b> |
|-------------------------|--------------------------------------------------------------------------------|-------|-------------|-------------------|--------------------------------------------------------------------------------------|-------|---------------|-----------------|-------------------------------------------------------------------------------------|-------|---------------|---------------|------------|
| <b>Doente</b>           | Arquivo                                                                        | Atual | <b>AHEF</b> | $\triangle$ HEF % | Arquivo                                                                              | Atual | $\Delta$ Tmax | $\Delta$ Tmax % | Arquivo                                                                             | Atual | $\Delta T1/2$ | $\Delta$ T1/2 | Atual      |
| $\overline{1}$          | 97                                                                             | 97    | $\mathbf 0$ | 0,00%             | 21                                                                                   | 22    | 1             | 4,76%           | 92                                                                                  | 79,9  | 12,1          | 13,15%        | 30,6       |
| $\overline{2}$          | 96                                                                             | 100   | 4           | 4,17%             | 12                                                                                   | 15    | 3             | 25,00%          | 54,9                                                                                | 64    | 9,1           | 16,58%        | 28,3       |
| $\overline{\mathbf{3}}$ | 100                                                                            | 100   | $\Omega$    | 0,00%             | 10                                                                                   | 14    | 4             | 40,00%          | 35,5                                                                                | 41    | 5,5           | 15,49%        | 25,4       |
| $\overline{4}$          | 100                                                                            | 100   | $\mathbf 0$ | 0.00%             | 13                                                                                   | 14    | 1             | 7,69%           | 57,9                                                                                | 56,2  | 1,7           | 2,94%         | 26,3       |
| 5                       | 100                                                                            | 100   | 0           | 0,00%             | 13                                                                                   | 13    | 0             | 0,00%           | 39,7                                                                                | 42,7  | 3             | 7,56%         | 25,6       |
|                         | Desvio médio absoluto: 0,8 ± 1,6<br>Desvio médio relativo: $(0.83 \pm 1.67)\%$ |       |             |                   | Desvio médio absoluto: $1.6 \pm 1.5$<br>Desvio médio relativo: $(14.54 \pm 14.91)\%$ |       |               |                 | Desvio médio absoluto: $3.86 \pm 4.5$<br>Desvio médio relativo: $(8.51 \pm 5.78)\%$ |       |               |               |            |

Tabela 2: Comparação de parâmetros cintigráficos quantificados obtidos para uma amostra de 5 ratos (desvios médios na forma: média ± desvio padrão).

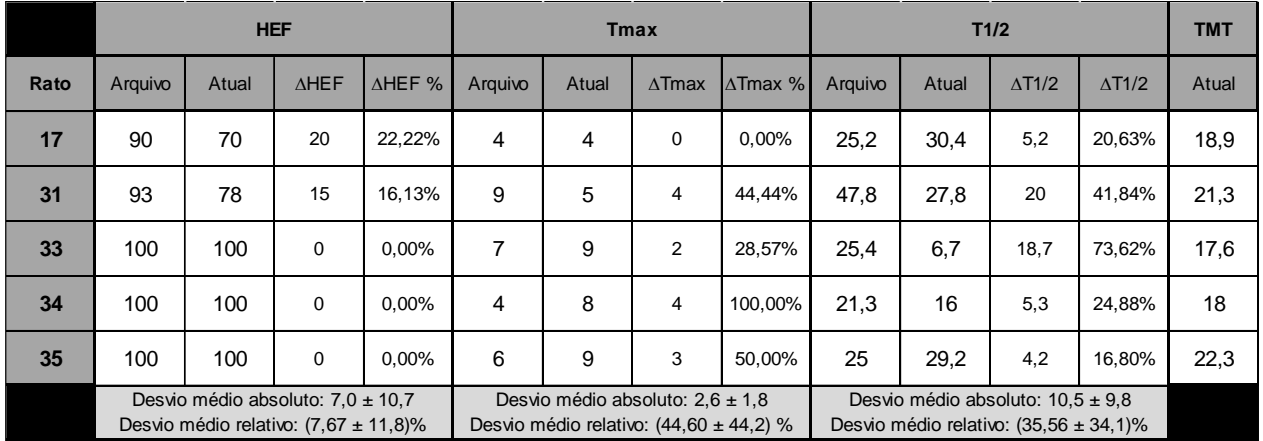

Relativamente à comparação com os dados de doentes, observamos apenas um dos exames com alterações relativamente à HEF, que resulta num desvio médio inferior a 1%. O Tmax aparece com um desvio mais elevado e consistente nos diferentes exames, mas após visualização da sequência das imagens, o valor fornecido parece estar congruente com o observado. O T1/2 surge com um desvio abaixo de 10%.

Os dados referentes aos ratos apresentam desvios ligeiramente superiores e com maior dispersão, mas a seleção das regiões de interesse para obtenção das curvas de atividade no rato tem uma maior exigência e experiência de quem as seleciona, pela dimensão reduzida do animal. O utilizador pode incorrer em erros, com maior probabilidade, se existir sobreposição das regiões de interesse entre estas, ou caso existam ansas intestinais na projeção das áreas de interesse que não sejam detetadas pelo utilizador. Os valores absolutos das variáveis são de baixa ordem de grandeza assim como a dimensão da amostra, o que também justifica os valores obtidos para o desvio padrão. Acrescenta-se também a menor precisão que existe no ajuste aos modelos matemáticos nestes casos de regiões de interesse de menores dimensões.

#### **4. Discussão e Conclusão**

<span id="page-18-0"></span>Os resultados deste estudo estão de acordo com os objetivos do trabalho final, tendo obtido um programa computacional, associado a uma interface adequada para visualização estática e dinâmica do comportamento do radiofármaco no sistema hepatobiliar e que permite quantificação funcional da função hepatobiliar, através de dados cintigráficos. A escolha do modelo matemático baseado em sistemas biológicos compartimentais, e a implementação através de código de programação adequados, resultou em curvas e parâmetros congruentes com o esperado para os dados clínicos. As curvas de atividade-tempo seguem um decaimento de acordo com a modelação teórica. A função de retenção apresenta um comportamento semelhante ao esperado, com o pico vascular sobreposto a um decaimento exponencial. A área do pico vascular terá um valor tanto menor quanto maior for a eficiência funcional de captação do radiofármaco.

Obtiveram-se os parâmetros quantificados para diferentes dados de cintigrafias. A HEF será tanto menor quanto menor for a função hepática. O Tmax será menor para melhores capacidades de captação do radiofármaco. O TMT está dependente dos tempos médios efetivos de captação e excreção do radiofármaco no compartimento hepático. Menores tempos de TMT, correspondem a uma melhor função do hepatócito.

Foi realizada uma prova de conceito que validou o método e o programa desenvolvido. Os parâmetros obtidos são aproximados aos que se conheciam de trabalhos anteriores para os humanos. Os dados referentes aos ratos apresentam desvios ligeiramente superiores nos tempos de semivida efetiva de excreção e no tempo máximo que, contudo, podem ser justificados pela pequena dimensão do animal e pelas diferenças inter-utilizadores na seleção das regiões de interesse.

Dessa forma, esta validação torna o programa resultante deste trabalho uma ferramenta segura e útil nas áreas médica e cirúrgica, com aplicação no diagnóstico e no prognóstico do doente com patologia hepática, assim como em projetos de investigação na área da Biomedicina.

Face ao importante avanço na investigação e na aplicação clínica que se pode obter com o uso deste programa computacional, consideramos este trabalho final como um contributo relevante na área da Biomedicina.

#### **5. Agradecimentos**

<span id="page-19-0"></span>À Professora Doutora Maria Filomena Botelho pela sua disponibilidade na orientação e pela visão crítica e oportuna, que permitiram enriquecer este trabalho.

Ao Serviço de Medicina Nuclear do Centro Hospitalar e Universitário de Coimbra e à técnica Dulce Cardoso, pelo processamento das imagens de cintigrafias hepatobiliares, que permitiram testar e validar o trabalho desenvolvido.

Ao Professor Doutor Guilherme Tralhão e ao Dr. Jorge Carrapita, pela disponibilização de dados e imagens referentes a cintigrafias hepatobiliares realizadas em modelos animais de regeneração hepática, que foram de grande utilidade para a elaboração deste trabalho científico.

Aos meus amigos e colegas de curso, que me acompanharam nos meus 6 anos de curso, pela simpatia, partilha e companhia.

À minha amiga Patrícia pelo apoio e por acreditar sempre, mesmo quando eu duvido.

À minha amiga Margarida pela companhia nesta aventura e por estar sempre presente, no curso e na vida.

Aos meus pais, António e Lurdes, e aos meus irmãos, Ana e Pedro, pela ajuda e pelo suporte que são na minha vida, sem a qual não conseguiria percorrer este percurso de finalizar o Mestrado em Medicina.

Um agradecimento especial ao meu marido, Nuno, e aos meus filhos, Lourenço e Noah, pelo amor, pela força e pela paciência sempre presentes. Por aceitarem a minha ausência em momentos em que pediam a minha presença. Este projeto é também vosso.

### <span id="page-20-0"></span>**Referências bibliográficas**

- <span id="page-20-1"></span>1 Tagge EP, Campbell DA Jr, Reichle R, Averill DR Jr, Merion RM, Dafoe DC, et al. Quantitative scintigraphy with deconvolutional analysis for the dynamic measurement of hepatic function. J Surg Res. 1987; 42(6):605-12.
- <span id="page-20-2"></span>2 Lima JM. Quantificação em hepatologia nuclear. PdD [dissertation]. Coimbra; 1997.
- <span id="page-20-3"></span>3 Lambie H, Cook AM, Scarsbrook AF, Lodge JP, Robinson PJ, Chowdhury FU. Tc99mhepatobiliary iminodiacetic acid (HIDA) scintigraphy in clinical practice. Clin Radiol. 2011; 66(11): 1094-105.
- <span id="page-20-4"></span>4 Yang M, Zhang Y, Zhao W, Cheng W, Wang H, Guo S. Evaluation of liver function using liver parenchyma, spleen and portal vein signal intensities during the hepatobiliary phase in Gd-EOB-D TPA-enhanced MRI. BMC Med Imaging. 2020; 20:119.
- 5 Krishnhamurthy S, Krishnamurthy GT. Quantitative assessment of hepatobiliary diseases with Tc-99m-IDA scintigraphy. Nucl. Med. Annual. New York: Raven Press.1998; 309- 330.
- <span id="page-20-5"></span>6 Juni JE. Scintigraphic measurement of hepatic function. NuclearMedicine in Clinical Diagnosis and Treatment. New York: Churchill Livingstone; 1994. p 439-444
- <span id="page-20-6"></span>7 Zou SJ, Chen D, Li YZ, Du DF, Chen ZS, Zhu XH. Monitoring hepatocyte dysfunction and biliary complication after liver transplantation using quantitative hepatobiliary scintigraphy. Medicine (Baltimore). 2015; 94(45).
- 8 Rassam F, UZ Z, van Lienden KP, Ince C, Bennink RJ, Van Gulik TM. Quantitative assessment of liver function using hepatobiliary scintigraphy: the effect of microcirculatory alterations after portal vein embolization. Nucl Med Commun. 2019; 40(7),720-726.
- <span id="page-20-7"></span>9 Brown PH, Juni JE, Lieberman DA, Krishnamurthy GT. Hepatocite versus biliary disease: a distinction by deconvolutional analysis of Tecnetium-99m IDA time-activity curves. J Nucl Med. 1988; 29:62-630.
- <span id="page-20-8"></span>10 Wickremesinghe PC, Dayrit PQ, Manfredi OL, Fazio RA, Fagel VL, Quantitative evaluation of bile diversion surgery utilizing 99mTc HIDA. Scintigraphy,Gastroenterology. 1983; 84 (2) 354-363.
- <span id="page-20-9"></span>11 Arnell H, Fischler B, Bergdahl S, Schnell PO, Jacobsson H, Nemeth A. Hepatobiliary scintigraphy during cholestatic and noncholestatic periods in patients with progressive familial intrahepatic cholestasis after partial external biliary diversion. J Pediatr Surg. 2011; 46(3):467-72.
- <span id="page-21-2"></span>12 Sulieman I, Elmoghazy W, Ghali MS, Mahfouz A, Elaffandi A, Khalaf H. Associating liver partition and portal vein ligation for staged hepatectomy in Qatar: Initial experience with two case series and review of the literature. Int J Surg Case Rep. 2019;58:108-116.
- <span id="page-21-0"></span>13 Lima JMP, Lima JJP, Isidoro J, Lapa P. A new method for quantification of hepatobiliary scintigraphy using 99mTc—mebrofenin. A comparative study. Revista Española de Medicina Nuclear. 2003;22(4): 244-249.
- 14 Ferreira MM, Botelho MF, Abrantes M, Oliveiros B, Carrilho EV. Quantitative scintigraphic analysis of pulp revascularization in autotransplanted teeth in dogs. Archives of Oral Biology. 2010;10.
- 15 Tralhão J, Abrantes A, Hoti E, Cardoso D, Figueirinha R, Botelho MF et al. Hepatic Extraction Fraction: interest of its quantification in patients with hepatic tumours. Hepatogastroenterology. 2012;59(117):1507-11.
- 16 Fernandes A, Tralhão J, Abrantes A, Emir H, Henrique A, Oliveiros B, et al. Functional hepatocellular regeneration in elderly patients undergoing hepatectomy. Liver international: official journal of the International Association for the Study of the Liver. 2013;35:1116-1123.
- 17 Tralhão J, Abrantes A, Hoti E, Oliveiros B, Cardoso D, François F, et al. Hepatectomy and liver regeneration: From experimental research to clinical application. ANZ journal of surgery. 2013;84.
- 18 Tralhão JG, Abrantes AM, Gonçalves AC, Hoti E, Laranjo M, Martins R, et al. Study of hepatocellular function in the murine model following hepatic artery selective clamping. Acta Cirurgica Brasileira. 2013;28(9):657-663.
- <span id="page-21-1"></span>19 Alves PP, Silva AF, Botelho MF. Normalized Uptake Fraction: An alternative for metabolic quantification. J Cancer Prev Curr Res. 2016; 4(1)
- <span id="page-21-3"></span>20 MATHWORKS. Matlab App Building. The Mathworks Inc. [document in Internet; cited in 2022 mar 1]. Available from: [https://www.mathworks.com/help/pdf\\_doc/matlab/buildgui.pdf.](https://www.mathworks.com/help/pdf_doc/matlab/buildgui.pdf)
- <span id="page-21-4"></span>21 Lima JJP. Biofísica médica [e-book]. 3rd ed. Coimbra: Imprensa da Universidade de Coimbra; 2014. [cited 2022 mar 1]. Available from: URI:http://hdl.handle.net/10316.2/35950
- <span id="page-21-5"></span>22 Oppenheim AV, Willsky AS. Signals and Systems. New Jersey: Prentice Hall; 1996.